# Real Time Linux Scheduling Comparison

Vince Bridgers Software Architect Altera Corporation

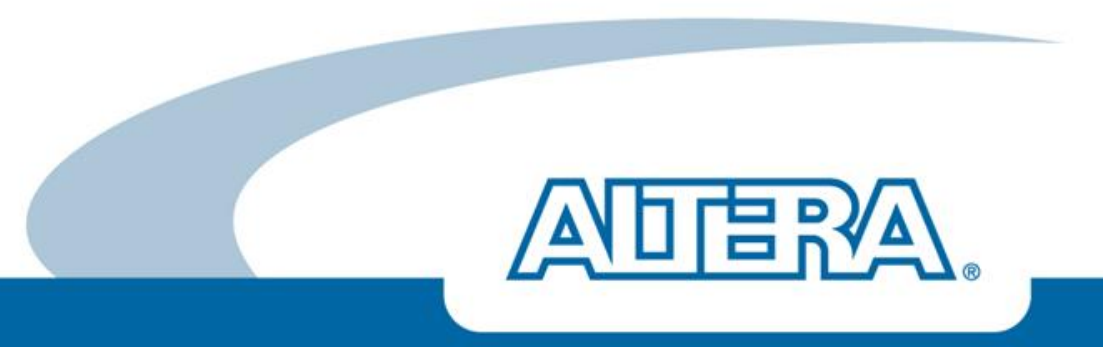

#### Who am I?

- K Software Developer and Architect at Altera Corporation
	- Open Source Development Activities in Austin, Texas
- Open source projects
	- Linux LTSI, Real-time and Custom for ARM SOCs
	- UBoot
- Technologies …
	- Altera FPGA IP Enablement
	- Embedded Software and Systems
	- Ethernet, IEEE 1588
	- Automated testing

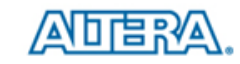

#### Agenda

- K Introduction to Real Time Linux & LTSI
- Creating a Custom Real Time Linux Kernel
- A Methodology for Comparing Scheduling Latency
- Some interesting results

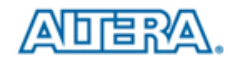

#### LTSI and Real-Time Linux

LTSI Announced in October 2011 at LinuxCon Europe

- Create a supported Linux kernel for the embedded systems life cycle
- Industry managed kernel as common ground for the embedded industry
- Mechanisms for upstreaming activities from embedded systems engineers
- $\triangle$  Real Time Linux
	- A set of patches developed over the years to provide soft real time capabilities by allowing pre-emption in the Linux kernel and additional features to improve scheduling determinism.
	- Main Wiki [https://rt.wiki.kernel.org/index.php/Main\\_Page](https://rt.wiki.kernel.org/index.php/Main_Page)

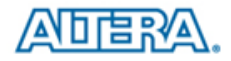

#### Real-Time Classifications

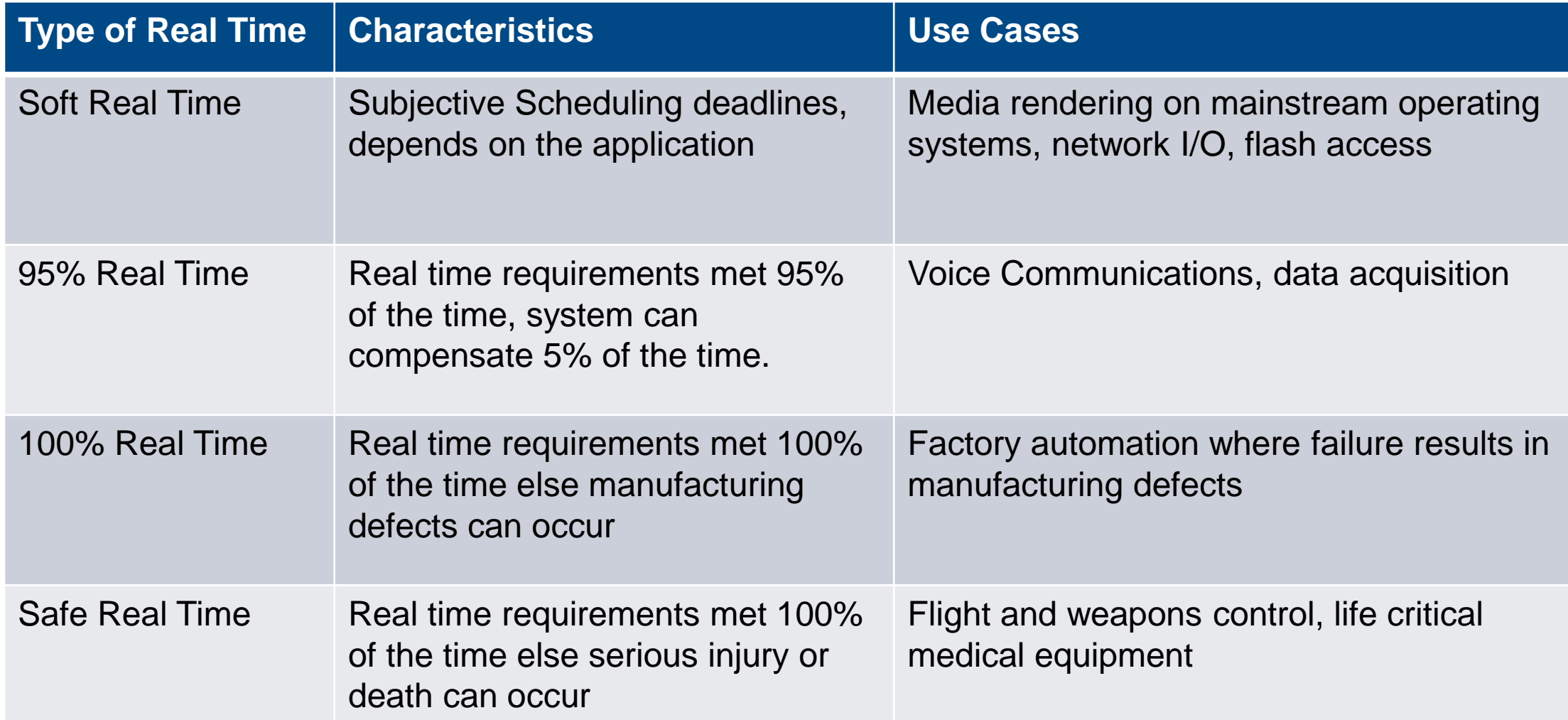

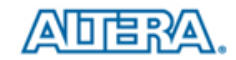

#### Sources of Non-Deterministic Latency

- Latency is "the interval between stimulus and response"  $\blacktriangledown$ 
	- Latin root latēns : "to lie hidden"
- "Nondeterministic" means the ∆Ƭ latency between "stimulus" and "response" falls outside of  $\blacksquare$ an accepted upper and lower bound, or cannot be predicted. Known as "Latency Jitter"

**Priority Inversion** 

 $\mathsf{T}^{\mathsf{H}}$ 

TL

R

- Latency can come from multiple sources ….  $\blacktriangledown$ 
	- Unbounded Priority and Interrupt Inversion
	- Scheduling latency (depends on scheduling policies)
	- Interrupt latency
	- Caching and TLB effects especially in multiprocessors
	- Paging I/O Latency
	- Memory access latency

*Scheduling Latency*

- *1) ISR*
- *2) Scheduler Invoked*
- *3) Task Picked*

 $T^{M0}$   $T^{M1}$   $T^{M2}$   $T^{m(n-1)}$ 

*4) Context Switch*

#### Preempt RT Patch

- Linux RT Preempt is a 95% Real Time System  $\blacktriangledown$
- RT Preempt Changes …  $\blacktriangledown$ 
	- Threaded Interrupts
	- Pre-emptible mutual exclusion ("Sleeping" Spinlocks)
	- Priority Inheritance
	- High Resolution Timer
	- Real time scheduling policies SCHED\_RR and SCHED\_FIFO
- "Real Time" applications are expected to make good choices in the application design  $\blacktriangledown$ 
	- Make sure commonly used memory is paged in
	- Smart processor and memory management
	- Smart priority assignment and management
- Simply using the RT Preempt patch does not solve all problems. Users must do some work too.  $\blacksquare$
- User must be careful with affinities and priorities $\blacktriangledown$

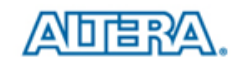

#### Creating a rebased Linux-RT Kernel

- Checkout the latest 3.10-ltsi kernel
- Checkout the same branch of the Stable Linux RT Kernel Rebase …

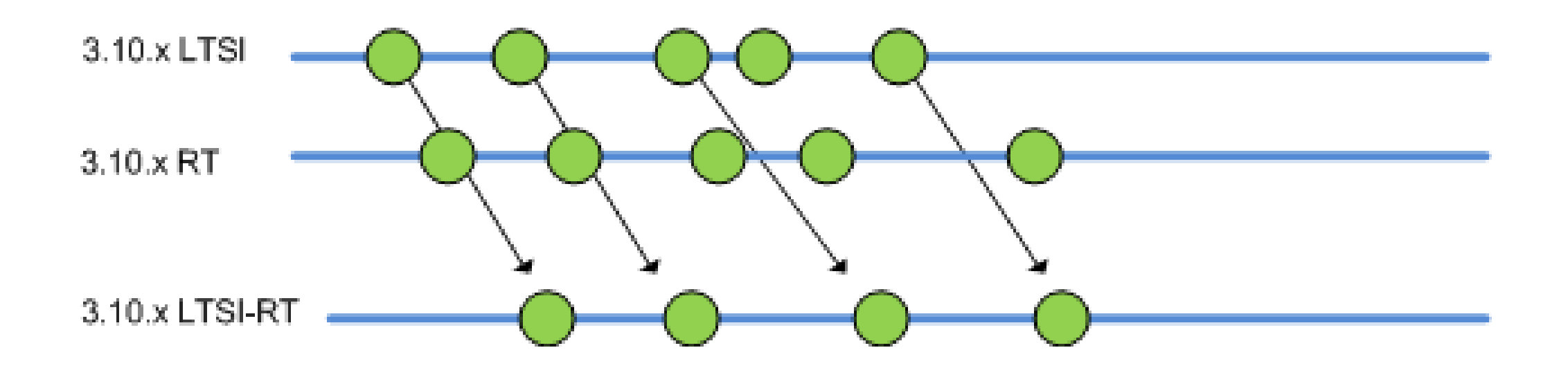

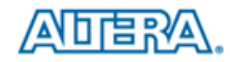

#### Creating a Rebased Linux-RT Branch

A developer can create their own rebased Linux-RT branch from a customized kernel using rebase

Example steps ….

```
git clone http://git.rocketboards.org/linux-socfpga.git
cd linux-socfpga
git fetch linux-socfpga
git checkout -b socfpga-3.10-ltsi-rt-rebase origin/socfpga-3.10-ltsi
git remote add linux-rt git://git.kernel.org/pub/scm/linux/kernel/git/rt/linux-stable-rt.git
git fetch linux-rt
git checkout –b linux-rt-3.10 linux-rt/v3.10-rt
git checkout socfpga-3.10-ltsi-rt-rebase
git rebase linux-rt-3.10 …
```
#### $\blacksquare$  Iterate: Resolve conflicts, git rebase –continue

### Building and Testing the Real Time Kernel

## CONFIG PREEMPT RT FULL

- K High Resolution Timer
- K Make sure power management is off
- Build test …
	- allconfig
	- Allmodconfig
- See online tutorial
	- [https://rt.wiki.kernel.org/index.php/RT\\_PREEMPT\\_HOWTO](https://rt.wiki.kernel.org/index.php/RT_PREEMPT_HOWTO)

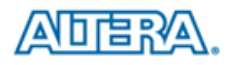

#### Evaluating Latency

- $\triangle$  Comparing averages or max values may not yield interesting results  $$ need comparative statistics to see full potential of latency jitter benefits.
- K Measurement Methodology
	- Benchmark uses get time of day as a way to measure request to response latency, multiple block memory read/write threads, multiple ping floods
	- Collect 5000 samples, collect into bins for a histogram
	- Collect "online" statistics for mean, skew, kurtosis, and percentiles
	- Statistics given are accurate to within two decimals points with 95% confidence
- Altera's Socfpga-3.10-ltsi kernel without RT Preempt patches
- $\blacktriangleleft$  Altera's Socfpga-3.10-ltsi-rt kernel Same as above with RT Preempt patches applied
- Measured on Altera's Cyclone 5 SOC

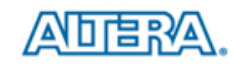

#### Characteristic Workload

- $\blacktriangleleft$  Multiple ping floods simultaneous transmit and receive network traffic
- Dedicated memory thrashing threads per CPU
	- Large block memory allocation, random reads and writes
- K Dedicated threads per CPU uses clock gettime and clock\_nanosleep to cycle threads through process states
- Difference between requested sleep time and measured sleep time is defined to be "scheduling latency" and collected for comparison
- User could create custom workload that's characteristic of their system design
- *Disclaimer: This is not intended to be exemplary for all RT use cases!*

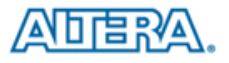

#### Data Collection Core for Measurements and Comparison

```
ret = clock qettime(clock[ptctx->clksrc], (\text{know}));
if (ret != 0) {
         fail();
}
req.tv sec = 0;req.tv nsec = 100*(1000*1000);
ret = clock nanosleep(clock[ptctx->clksrc], 0, &req, NULL);
if (ret != 0) {
         fail();
}
ret = clock qettime(clock[ptctx->clksrc], (\text{Snext});
if (ret != 0) {
         fail();
}
diff = calcdf(new, now);int delta = (int) (diff-timens(req))/1000;
ptctx->pm_q5->push(delta);
ptctx->pm_q50->push(delta);
ptctx->pm_q99->push(delta);
ptctx->pm_q95->push(delta);
ptctx->pstats->push(delta);
```
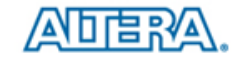

#### Statistics Collection

- Percentiles collected "online" using the Piecewise Parabolic Method
- Means, Standard Deviation, and data moment statistics collected in real time using optimized "online" algorithms for collecting statistics
	- See Welford's Algorithm efficient and numerically stable
	- Methods presents by Timothy Terriberry used to maintain and compute higher order data moments (standard deviation, skew and kurtosis).
- $\blacksquare$  Implemented as a simple, portable, reusable C++ class for applications
- Cumulative and moving averages, standard deviation, skewness, kurtosis, and percentiles.

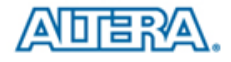

#### Statistics Review

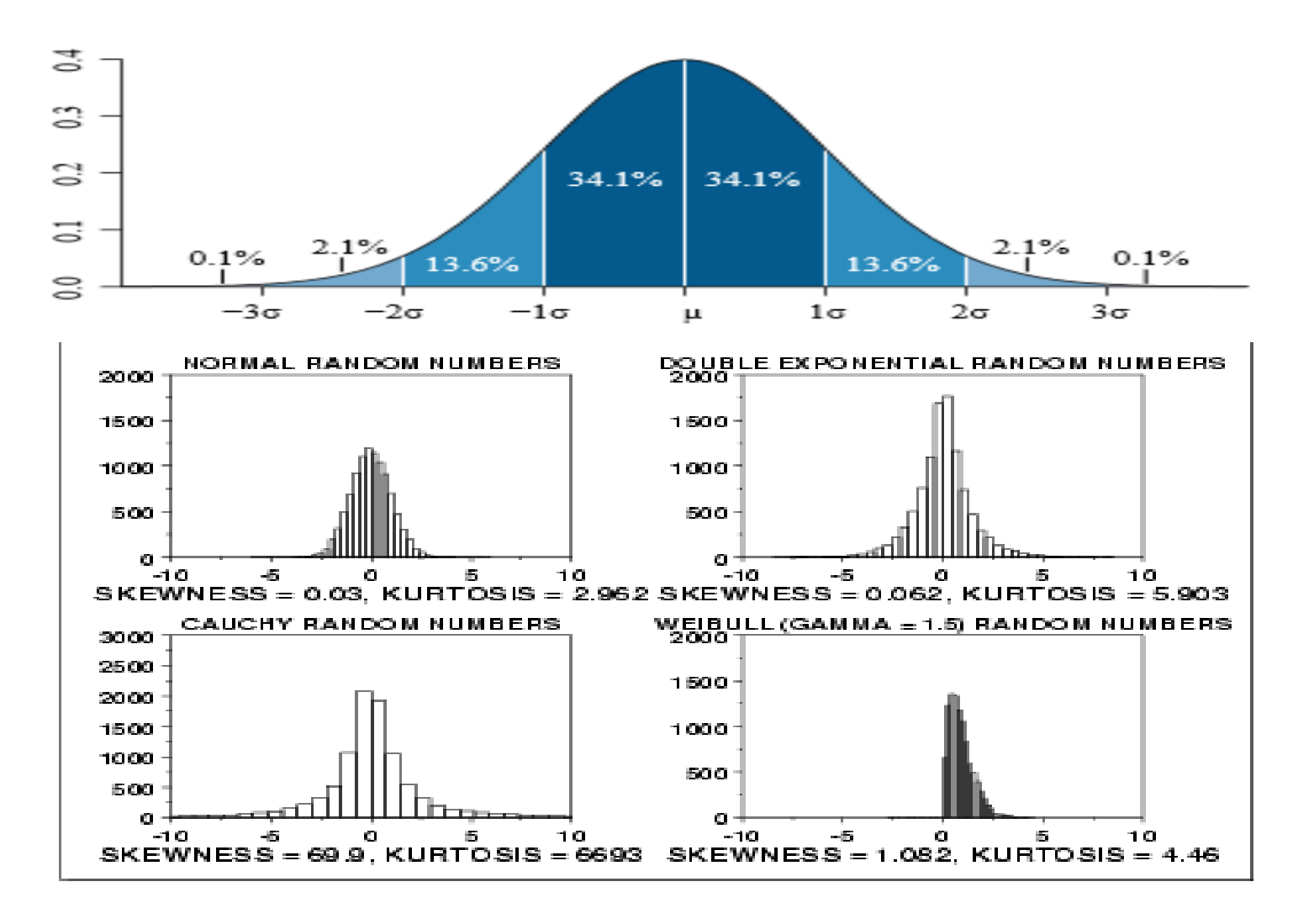

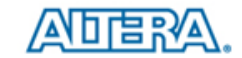

#### Scheduling Latency Jitter Comparison

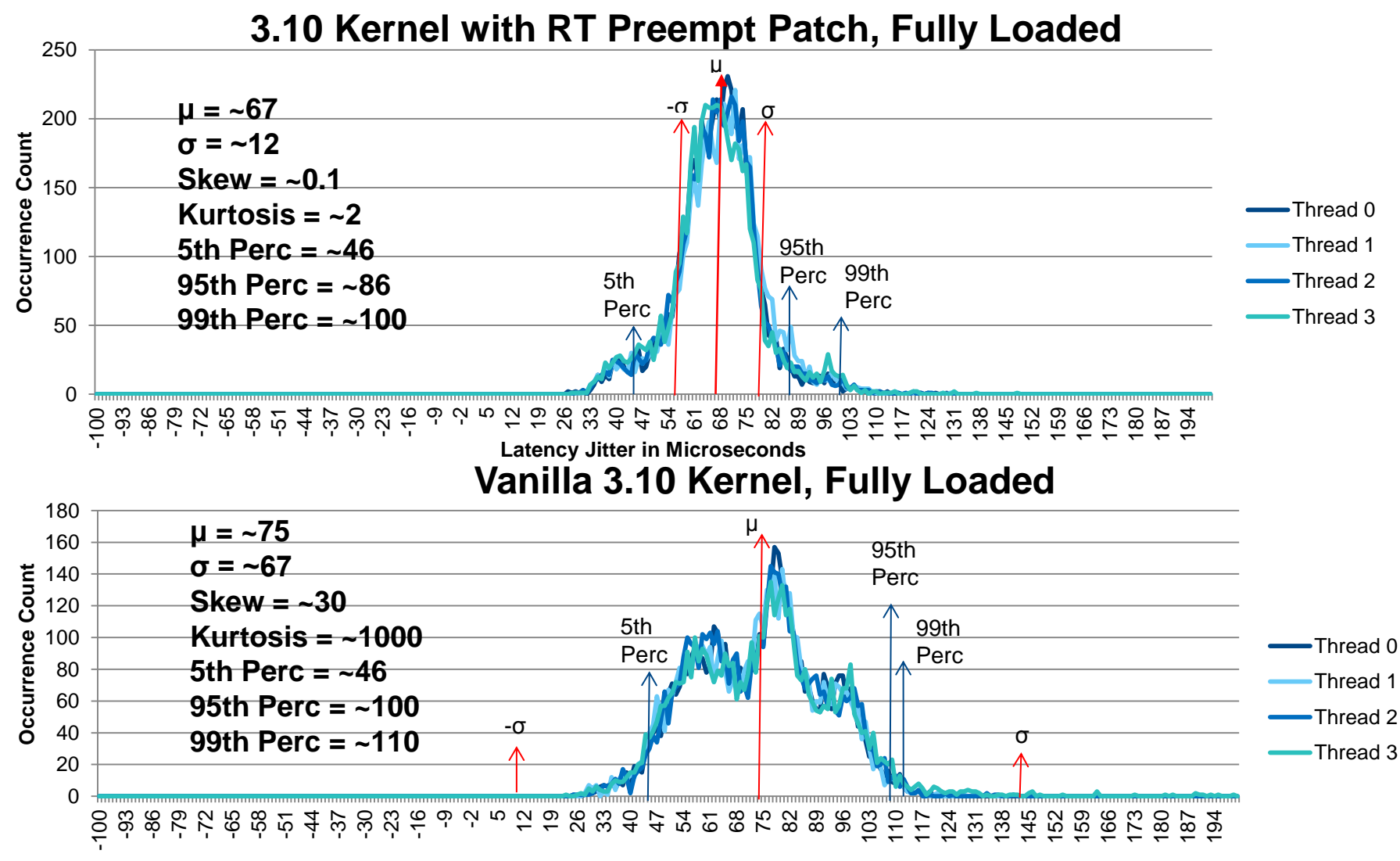

**Latency Jitter in Microseconds**

16

风唱歌人

#### **Observations**

- Mean comparison shows a clear improvement from vanilla kernel to RT kernel.
- K Review of other statistics show that outliers are greatly reduced in RT kernel (skewness and kurtosis).
- Standard deviation is greatly improved in RT kernel
- $\triangleright$  The 5<sup>th</sup> percentile is about the same indicating a "hard" lower bound.

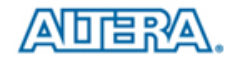

#### Thank You

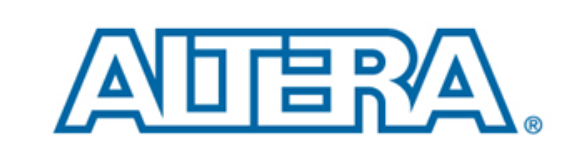

#### C 2015 Altera Corporation-Public

All rights reserved. ALTERA, ARRIA, CYCLONE, ENPIRION, MAX, MEGACORE, NIOS, QUARTUS and STRATIX words and logos are trademarks of Altera Corporation and registered in<br>the U.S. Patent and Trademark Office and in other count

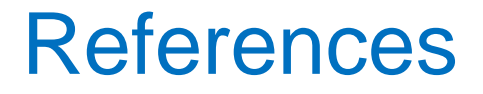

- LTSI Update : <http://lwn.net/Articles/484337/>
- Real Time Preemption Overview :<http://lwn.net/Articles/146861/> Altera SOCFPGA LTSI-RT Kernel
	- <http://www.rocketboards.org/foswiki/Documentation/AlteraSoCLTSIRTKernel>
- Altera GIT Repositories<http://rocketboards.org/gitweb/>

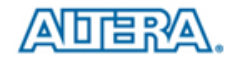

#### Welford's Method

- $\blacktriangle$  Single pass algorithm useful for online data.
- A "current" value can be maintained as data samples become available.
- K Numerical stability is pretty good
- Computationally efficient
- This algorithm yields mean, standard deviation, and variance.

$$
M_1 = 0, S_1 = 0
$$
  

$$
M_i = M_{i-1} + \frac{x_i - M_{i-1}}{i}
$$
  

$$
S_i = S_{i-1} + (x_i - M_{i-1})(x_i - M_i)
$$

**Equation 4 - Welford's Method**

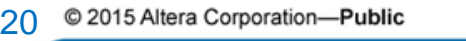

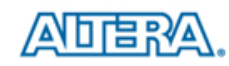

#### Higher order moments ….

- Central moments are maintained
- Updated by a "push" operation as samples arrive
- K Numerically stable

$$
\delta = x - m
$$
  
\n
$$
\mu = m' = m + \frac{\delta}{n}
$$
  
\n
$$
M'_2 = M_2 + \delta^2 \frac{n-1}{n}
$$
  
\n
$$
M'_3 = M_3 + \delta^3 \frac{(n-1)(n-2)}{n^2} - \frac{3\delta M_2}{n}
$$
  
\n
$$
M'_4 = M^4 + \frac{\delta^4 (n-1)(n^2 - 3n + 3)}{n^3}
$$
  
\n
$$
+ \frac{6\delta^2 M_2}{n^2} - \frac{4\delta M_3}{n}
$$

**Equation 5 - Central Moments Difference Equations**

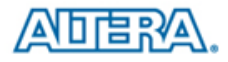

#### P2 Method

- Maintains 5 markers on a cumulative distribution curve
- **Sample arrives, markers** are updated
- $\blacktriangleleft$  Markers correspond to p/2, p,  $(1+p)/2$  and the maximum quantile
- K Heights are adjusted using a Piecewise Parabolic (P2) formula.

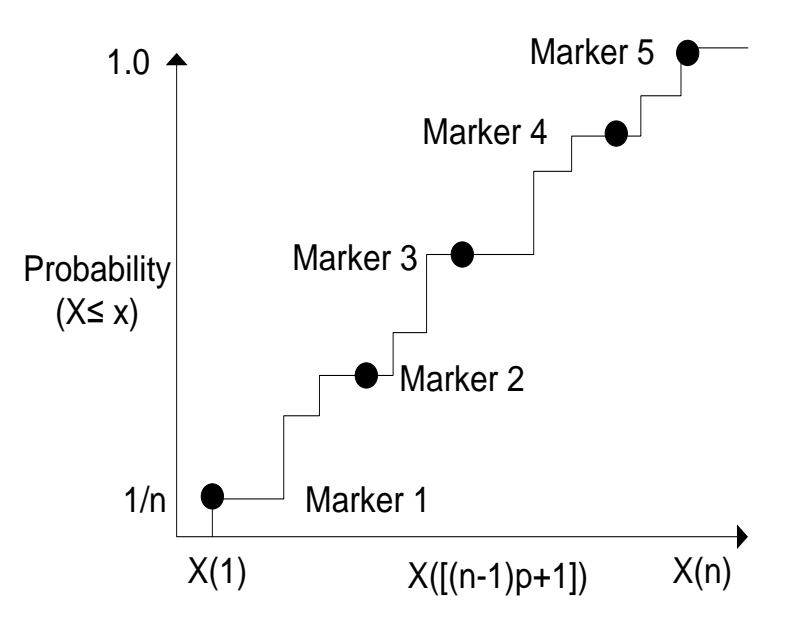